### **Министерство сельского хозяйства Российской Федерации**

### **Федеральное государственное бюджетное образовательное учреждение высшего образования**

## **«ВОРОНЕЖСКИЙ ГОСУДАРСТВЕННЫЙ АГРАРНЫЙ УНИВЕРСИТЕТ ИМЕНИ ИМПЕРАТОРА ПЕТРА I»**

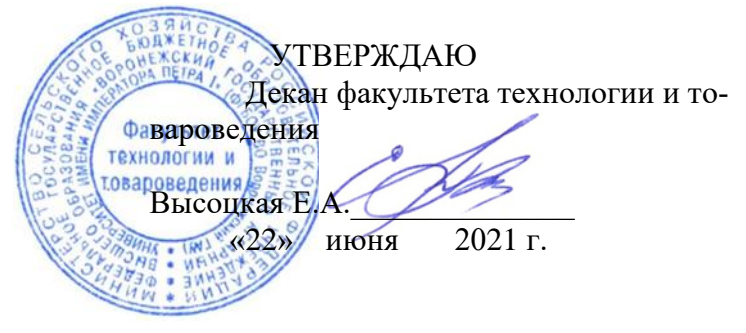

# **РАБОЧАЯ ПРОГРАММА ПО ДИСЦИПЛИНЕ**

# **Б1.В.14 Системы автоматизированного проектирования**

Направление подготовки 19.03.02 Продукты питания из растительного сырья

Направленность (профиль) Технологический инжиниринг масложировой продукции и эфирных масел

Квалификация выпускника бакалавр

Факультет технологии и товароведения

Кафедра технологического оборудования, процессов перерабатывающих производств, механизации сельского хозяйства и безопасности жизнедеятельности

Разработчик рабочей программы:

Кандидат технических наук, доцент Колобаева Анна Алексеевна

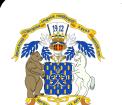

 ДОКУМЕНТ ПОДПИСАН ЭЛЕКТРОННОЙ ПОДПИСЬЮ

Сертификат: 545AD669F460C778C21B8814FF5825E2 Владелец: Агибалов Александр Владимирович Действителен: с 02.04.2024 до 26.06.2025

 $\overline{\text{Bop}}$ онеж – 2021 г.

Рабочая программа разработана в соответствии с Федеральным государственным образовательным стандартом высшего образования по направлению подготовки 19.03.02 Продукты питания из растительного сырья, утвержденным приказом Министра науки и высшего образования Российской Федерации № 1041 от 17 августа 2020 г.

Рабочая программа утверждена на заседании кафедры технологического оборудования, процессов перерабатывающих производств, механизации сельского хозяйства и безопасности жизнедеятельности (протокол № 10 от 09 июня 2021 г.)

**Заведующая кафедрой, д.б.н., профессор \_\_\_\_\_\_\_\_\_\_\_\_\_\_\_\_\_\_\_Высоцкая Е.А.**

Рабочая программа рекомендована к использованию в учебном процессе методической комиссией факультета технологии и товароведения

(протокол № 10 от 22 июня 2021 г.).

Председатель методической комиссии <u>делатом (</u>Колобаева А.А.)

подпись

*Рецензент рабочей программы* 

Инженер-конструктор ООО «Евдаково» Яскович А.Ю.

# 1. Общая характеристика дисциплины

#### 1.1. Цель дисциплины

Цель изучения дисциплины: формирование необходимых теоретических и практических навыков для выполнения чертежной графической документации проектов строящихся предприятий или модернизации существующих, подборе и компоновке оборудования, а также в объемно - планировочных и конструктивных решениях проектирования перерабатывающих предприятий с использованием современного программного обеспечения.

#### 1.2. Залачи лиспиплины:

- - ознакомление с комплексом задач и проблем автоматизации проектирования и основными путями их решения;

- изучение организации проектных работ, их характера и специфики;

- изучение перспектив развития и совершенствования САПР;
- приобретение навыков работы с графическим редактором Компас.

# 1.3. Предмет дисциплины

Предмет дисциплины - основы автоматизированного проектирования перерабатывающих предприятий, оснащенных новейшим оборудованием по наиболее рациональной технологической схеме.

#### 1.4. Место дисциплины в образовательной программе

Дисциплина Б1.В.14 Системы автоматизированного проектирования относится к части блока дисциплин образовательной программы 19.03.02 Продукты питания из растительного сырья

#### 1.5. Взаимосвязь с другими дисциплинами

Дисциплина базируется на знаниях дисциплин: информационные технологии в профессиональной деятельности, инженерная и компьютерная графика, процессы и аппараты пищевых производств, оборудование отрасли.

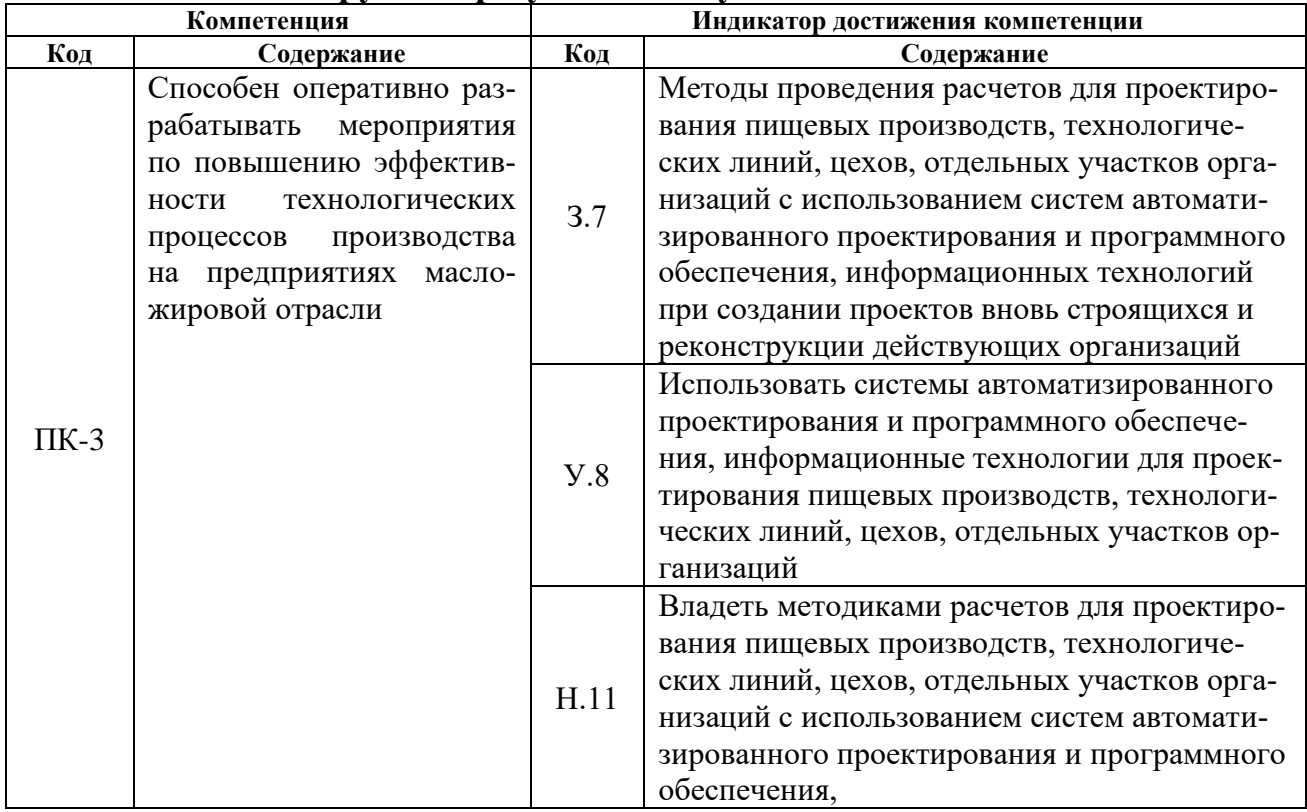

### 2. Планируемые результаты обучения по дисциплине

# **3. Объём дисциплины и виды работ**

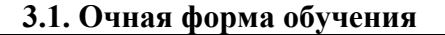

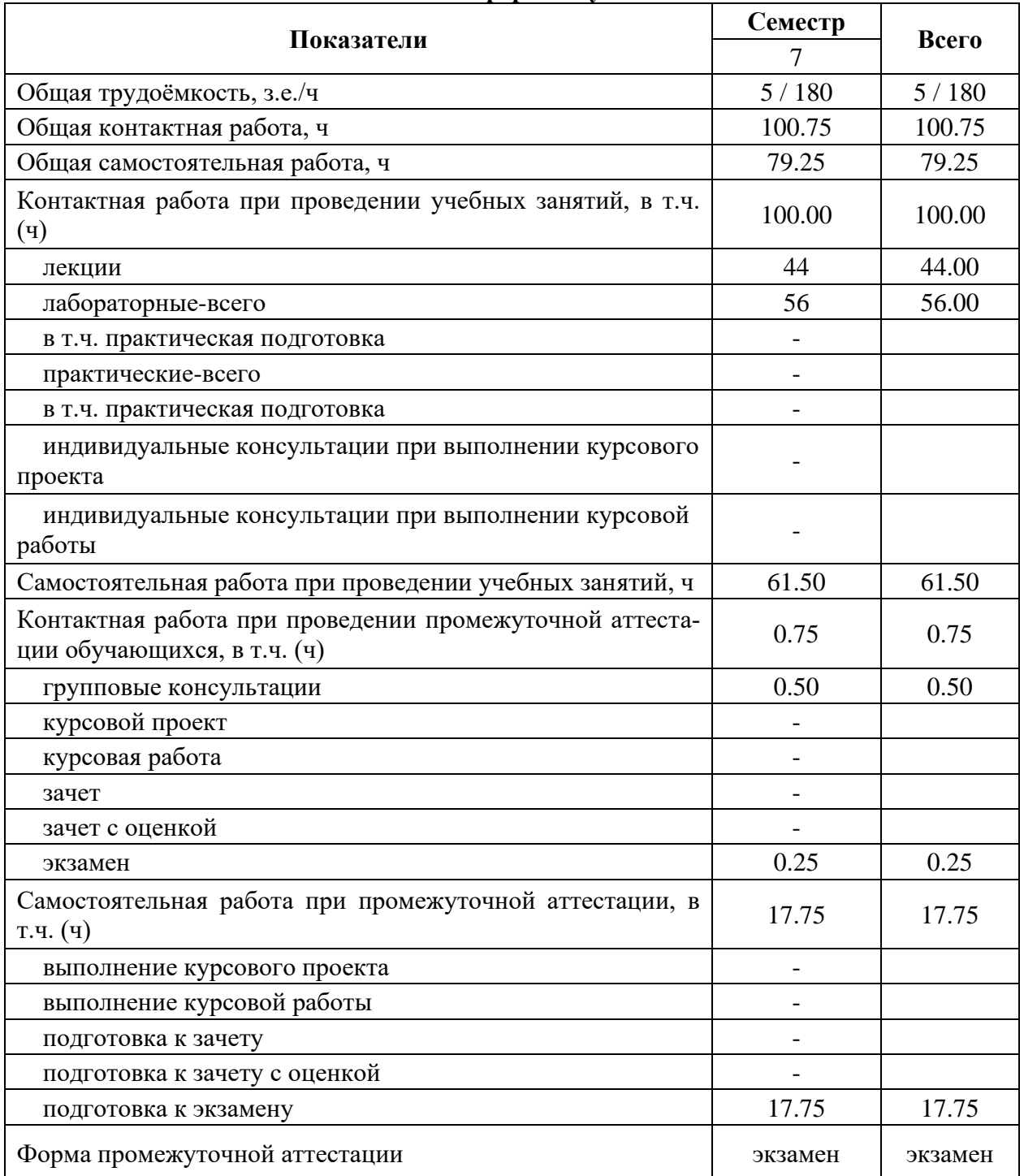

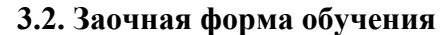

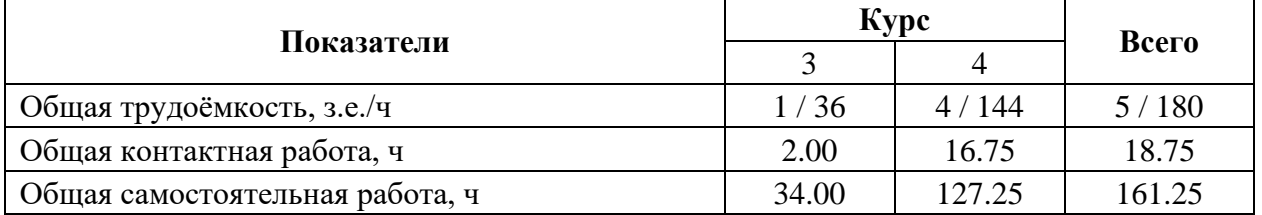

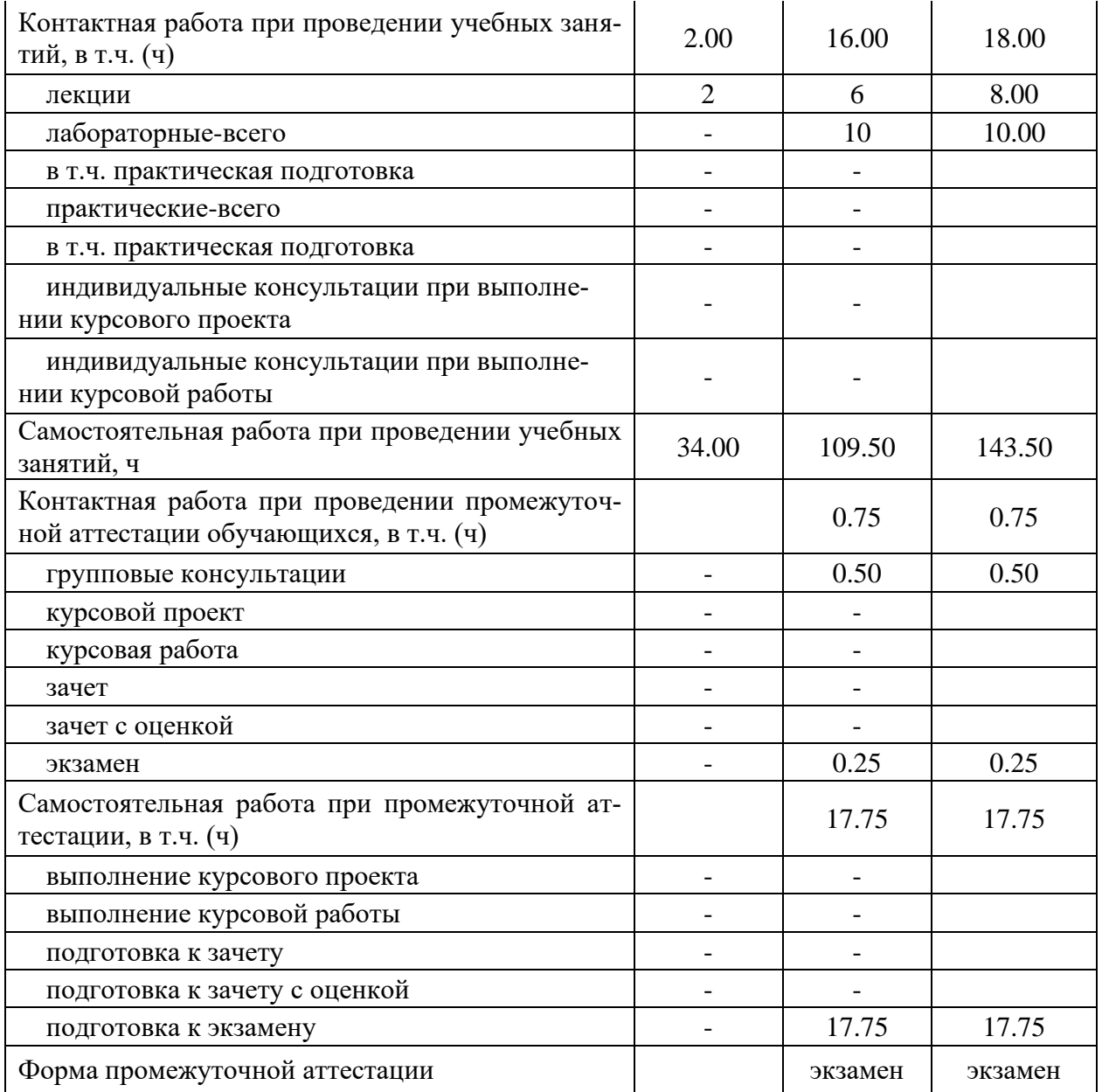

### **4. Содержание дисциплины**

### **4.1. Содержание дисциплины в разрезе разделов и подразделов** *Раздел 1. Введение в автоматизированное проектирование.*

*Подраздел 1.1* Задачи и содержание дисциплины, ее роль и место в учебном процессе. История развития САПР и их место среди других автоматизированных систем.

*Подраздел 1.2* Основные понятия автоматизированного проектирования. Особенности проектирования автоматизированных систем.

*Раздел 2. Техническое обеспечение систем автоматизированного проектирования.* 

*Подраздел 2.1* Понятие технического обеспечения (ТО) САПР, требования предъявляемые к ТО.

*Подраздел 2.2* Типы вычислительных сетей. Автоматизированные рабочие места.

*Подраздел 2.3* Характеристики и типы каналов передачи данных в компьютерных сетях.

*Подраздел 2.4* Стеки протоколов и типы сетей в автоматизированных системах.

*Раздел 3. Основы проектирования технической документации в различных САПР.* 

*Подраздел 3.1* Принципы построения и расчета оборудования, аппаратурнотехнологических схем и планов с использованием программных продуктов КОМПАС.

### **4.2. Распределение контактной и самостоятельной работы при подготовке к занятиям по подразделам**

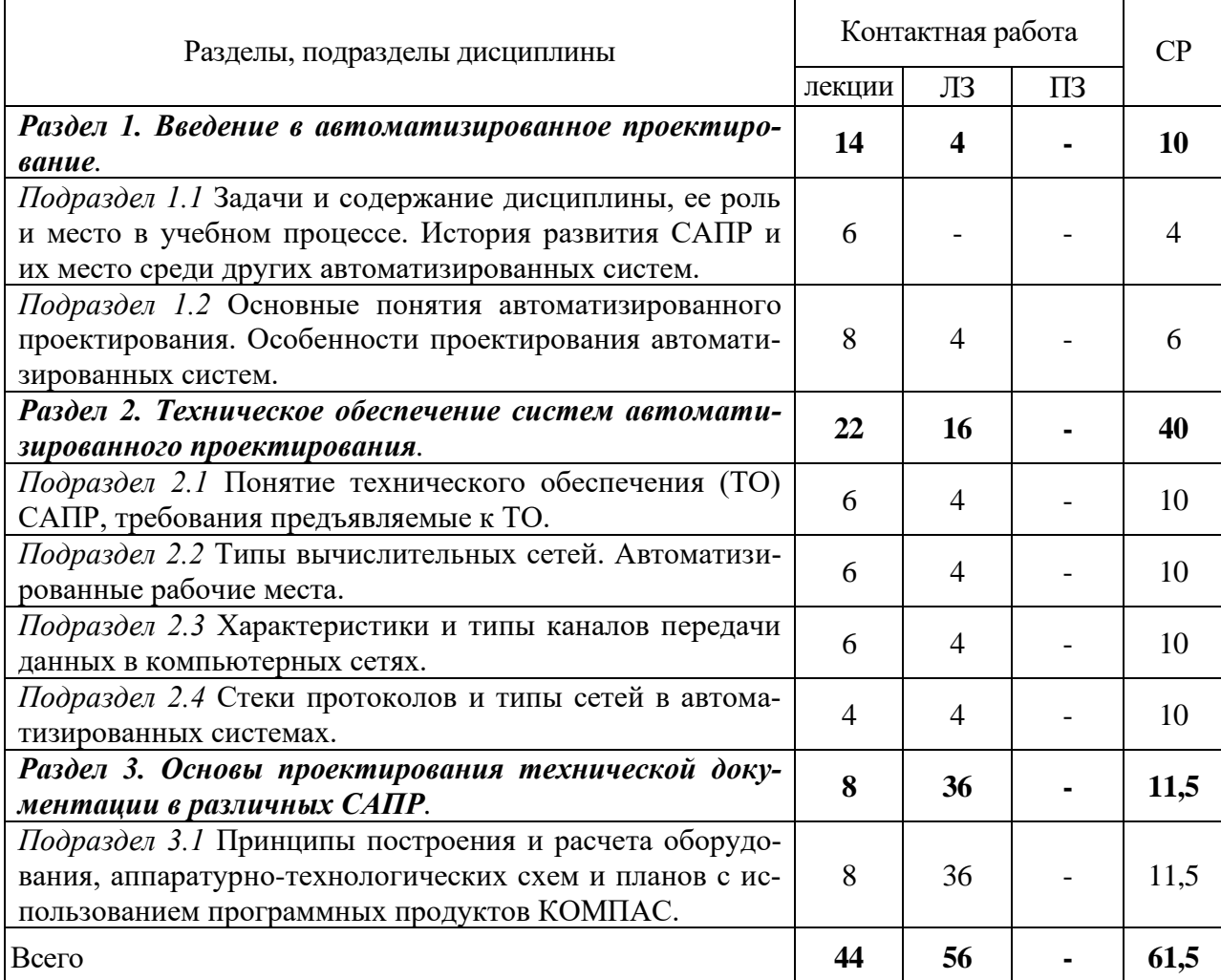

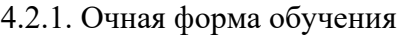

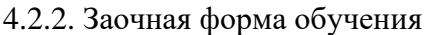

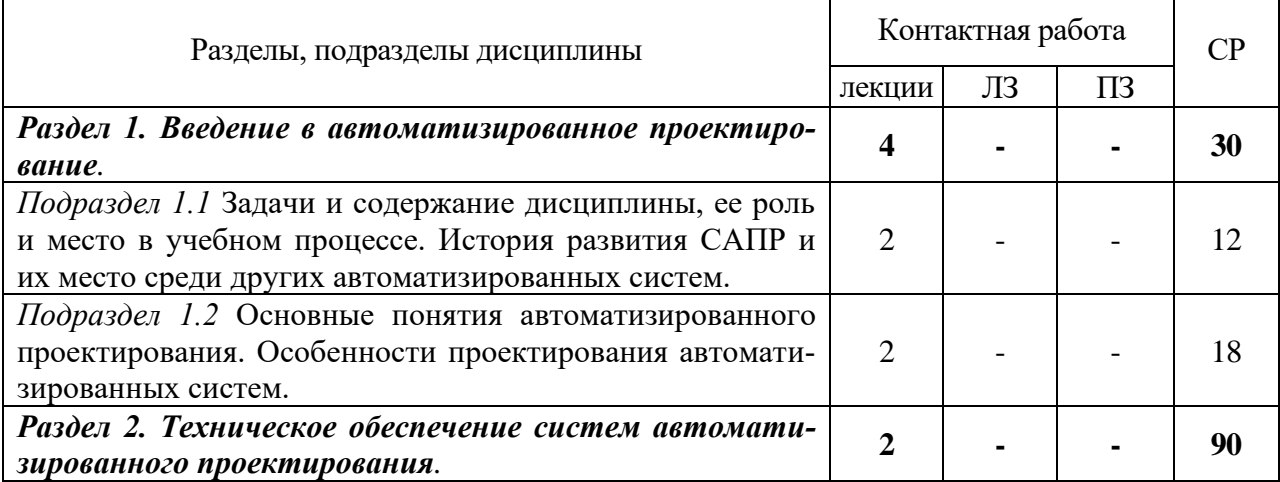

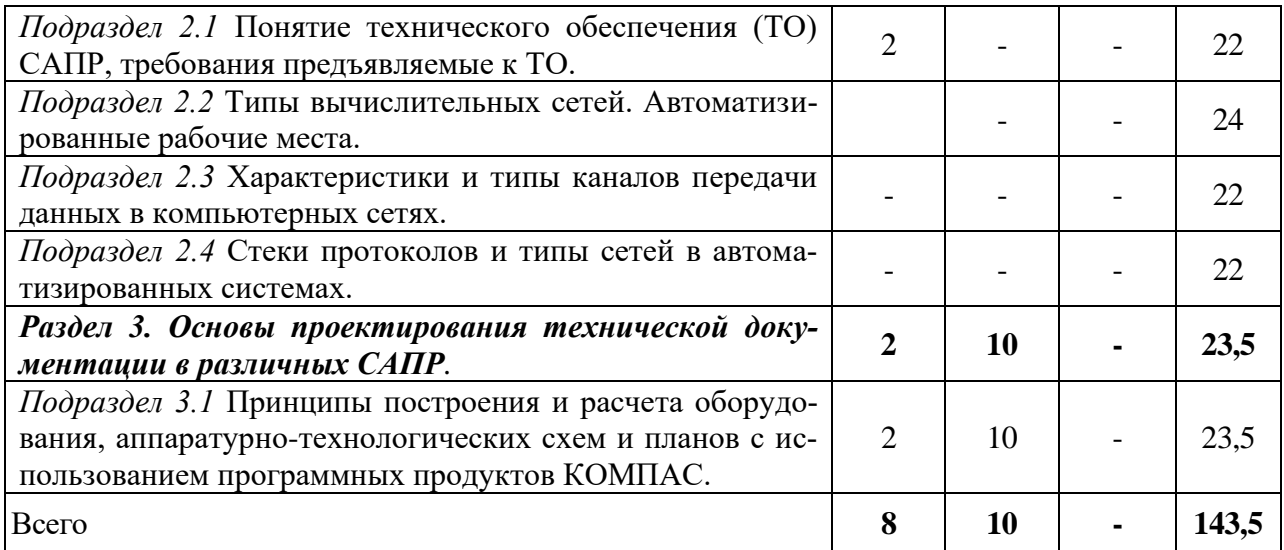

## 4.3. Перечень тем и учебно-методического обеспечения для самостоятельной работы обучающихся

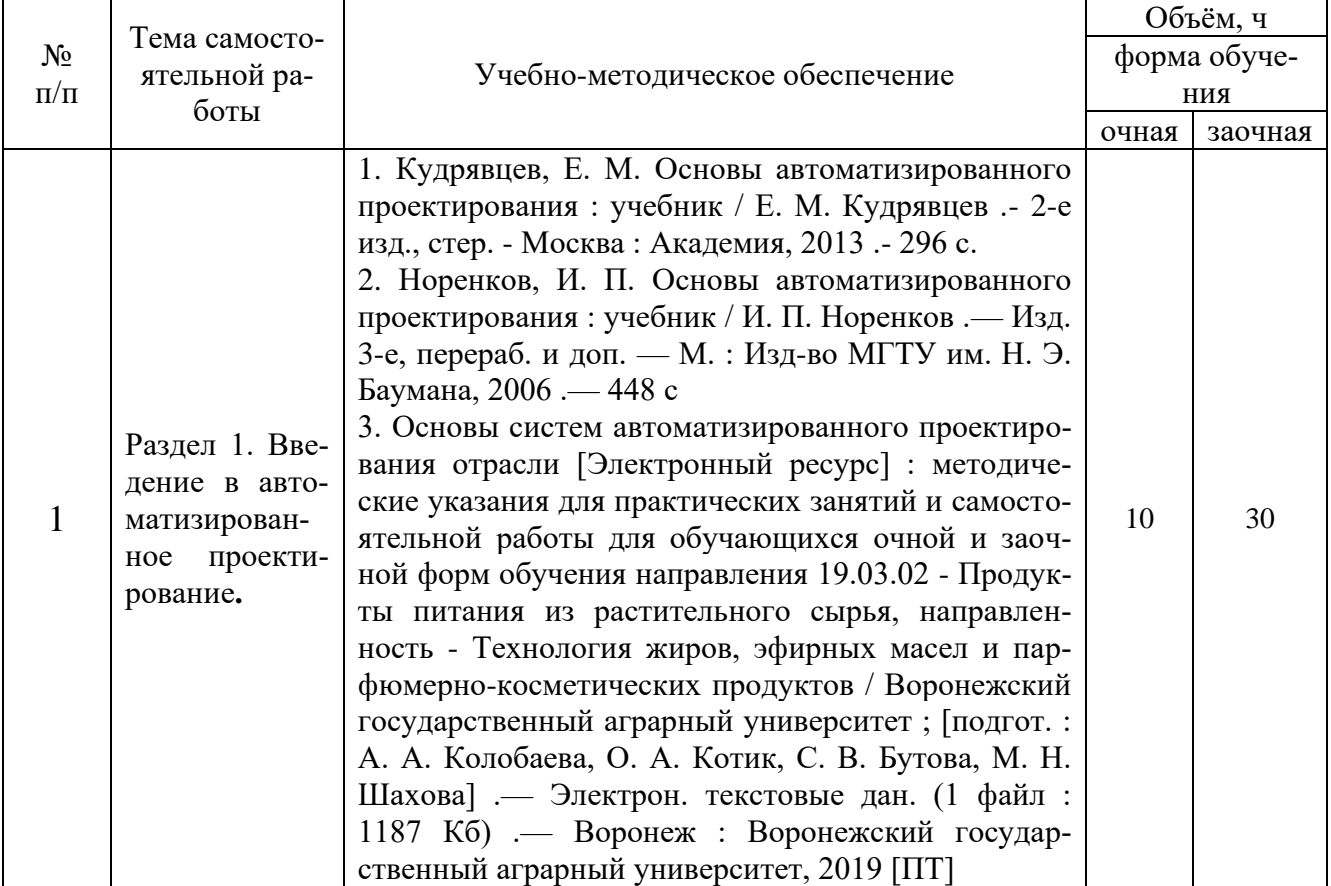

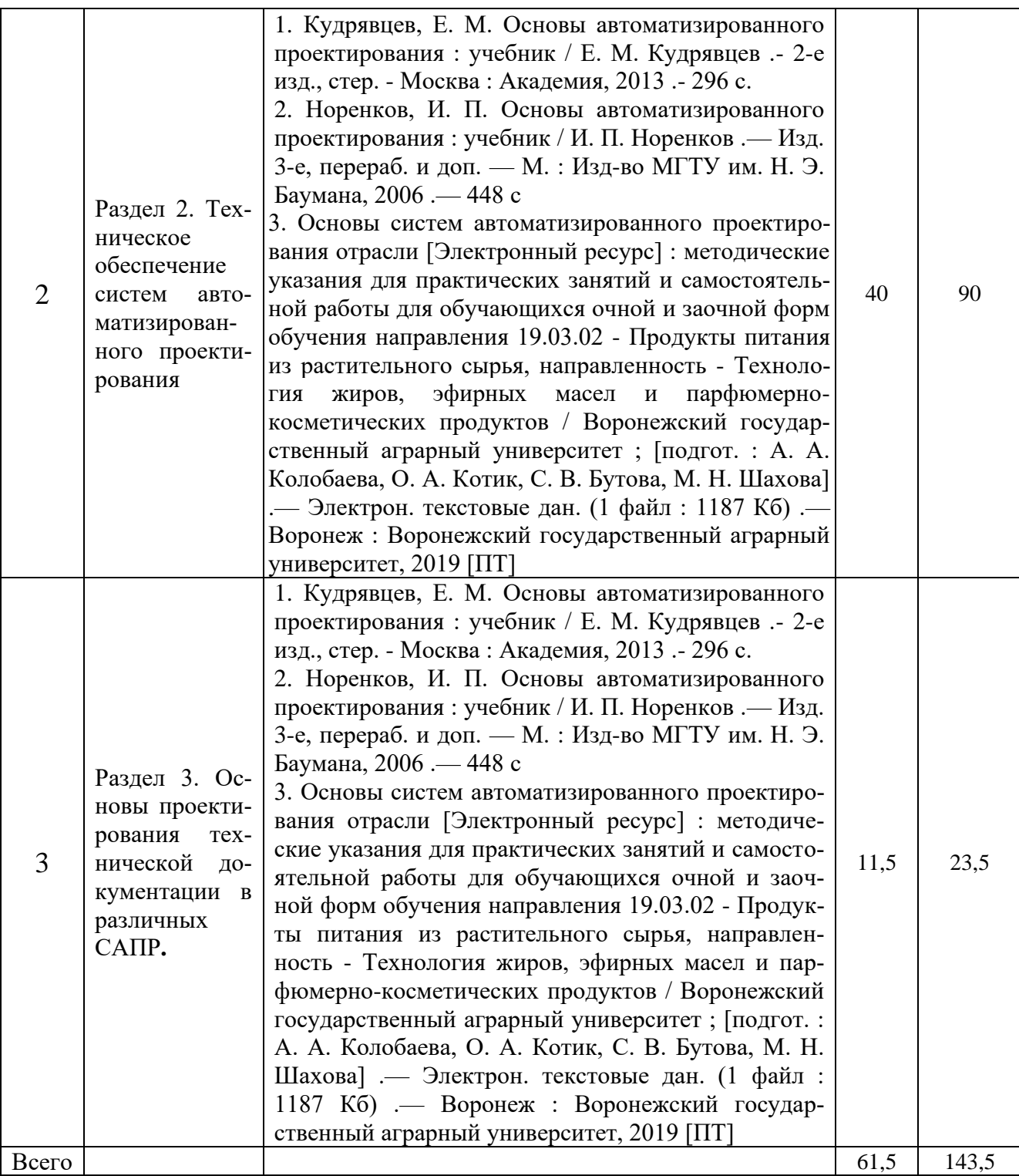

# **5. Фонд оценочных средств для проведения промежуточной аттестации и текущего контроля**

# **5.1. Этапы формирования компетенций**

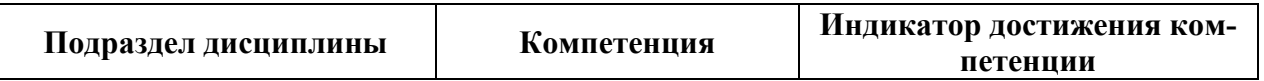

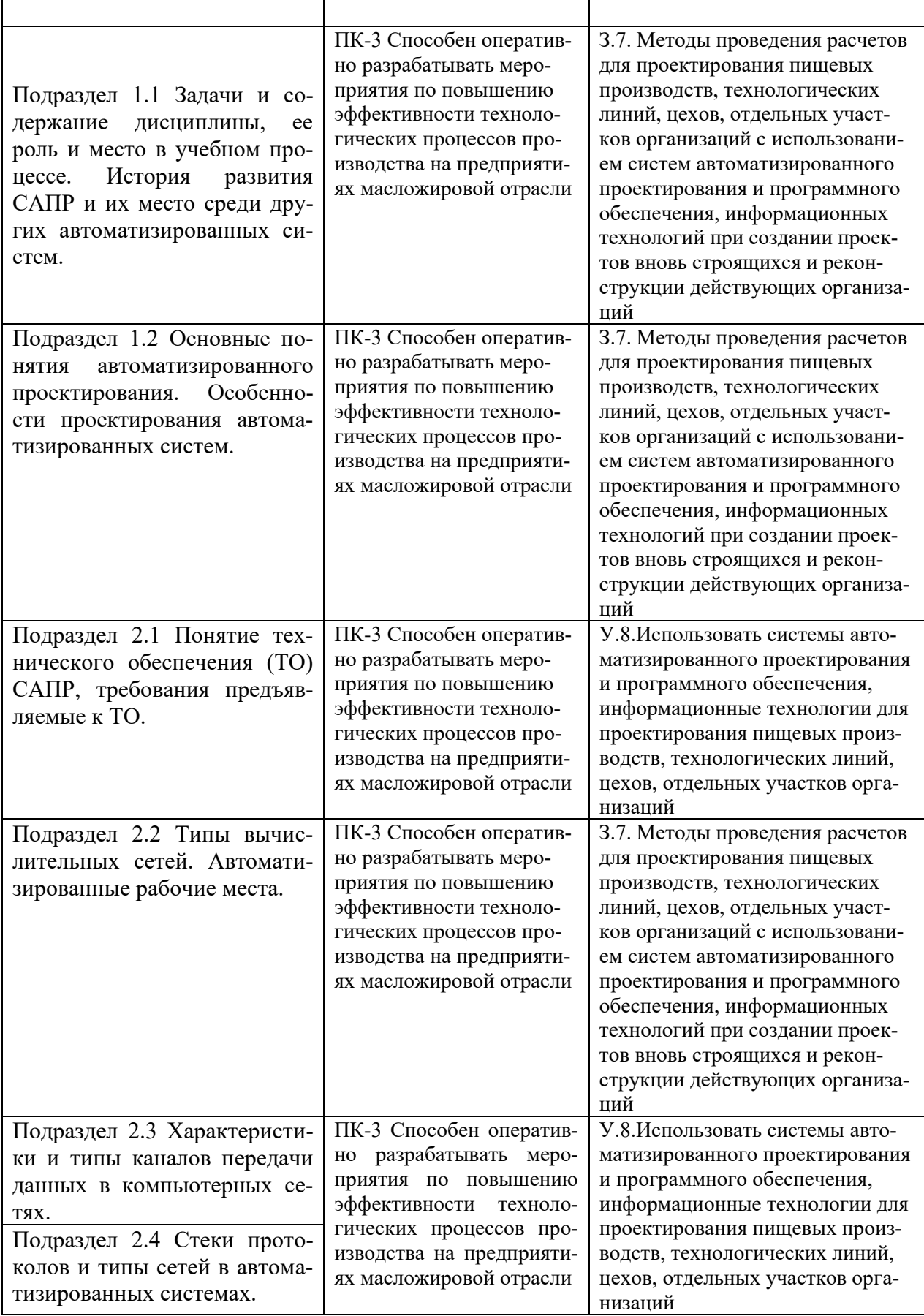

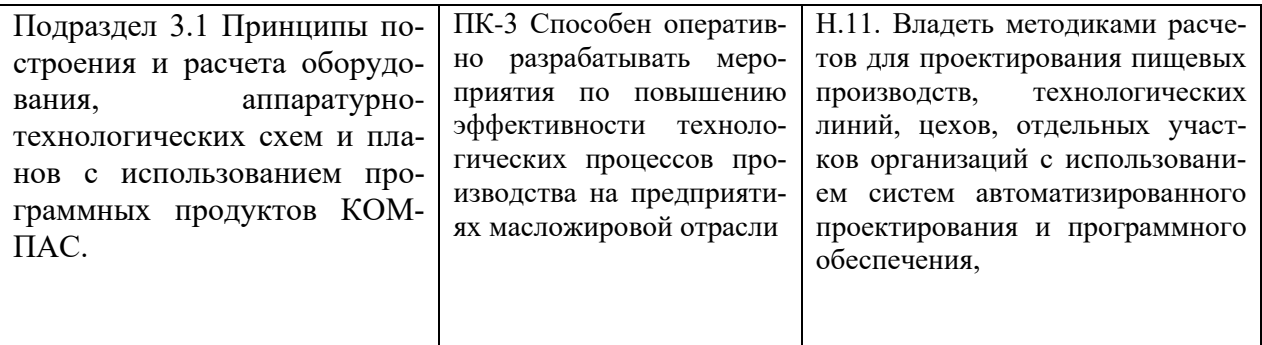

# 5.2. Шкалы и критерии оценивания достижения компетенций

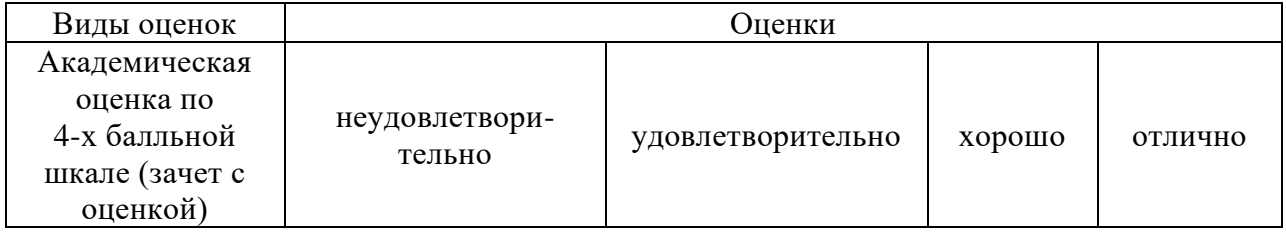

### 5.2.1. Шкалы оценивания достижения компетенций

# 5.2.2. Критерии оценивания достижения компетенций

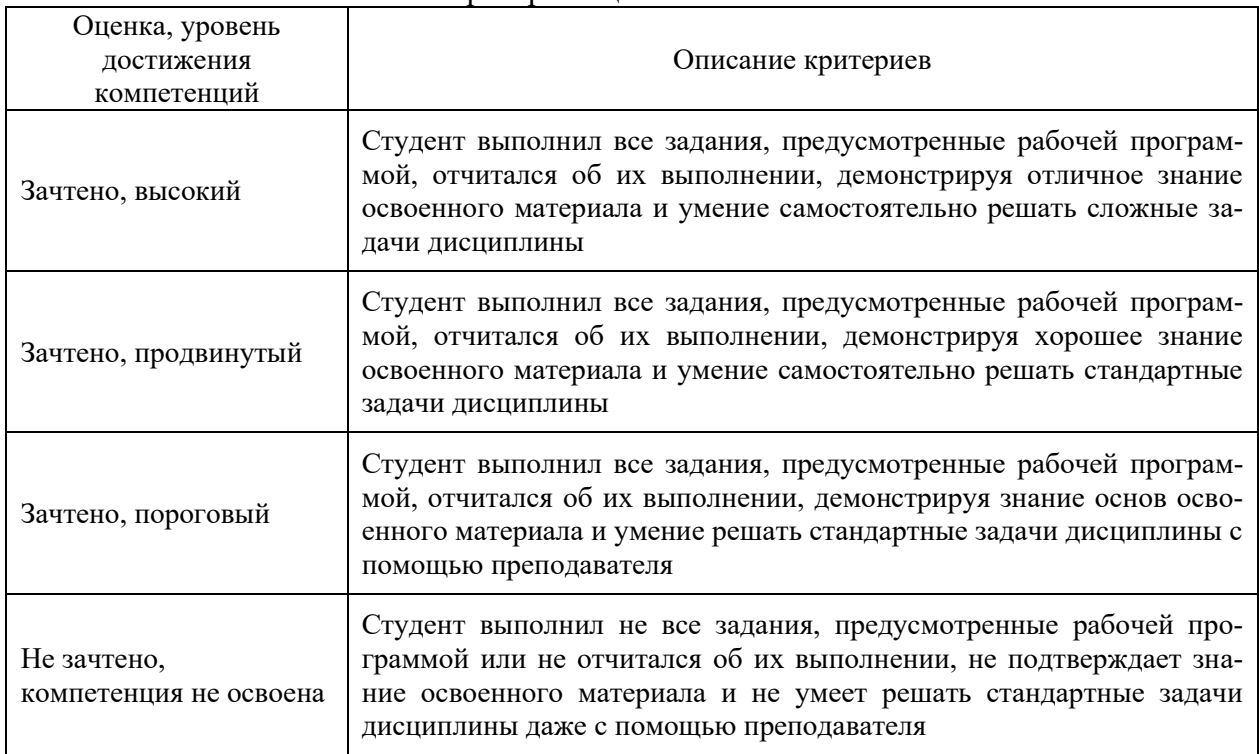

#### Критерии оценки на зачете

### Критерии оценки тестов

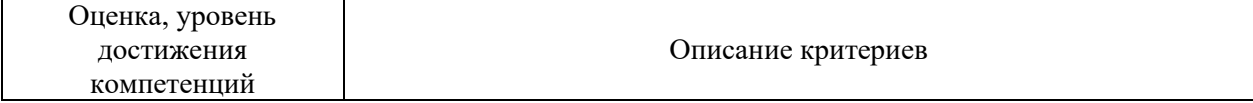

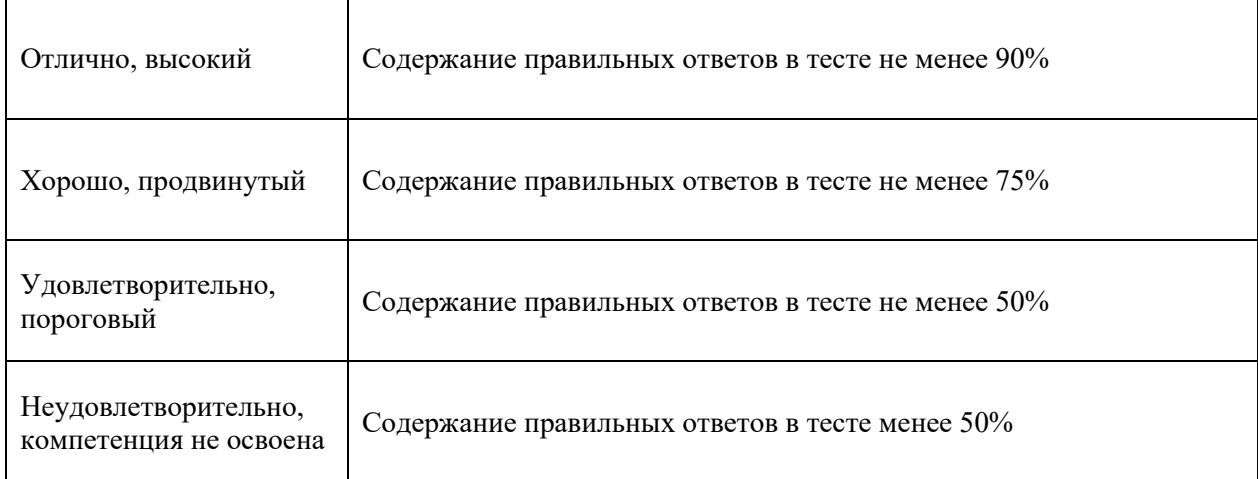

### Критерии оценки устного опроса

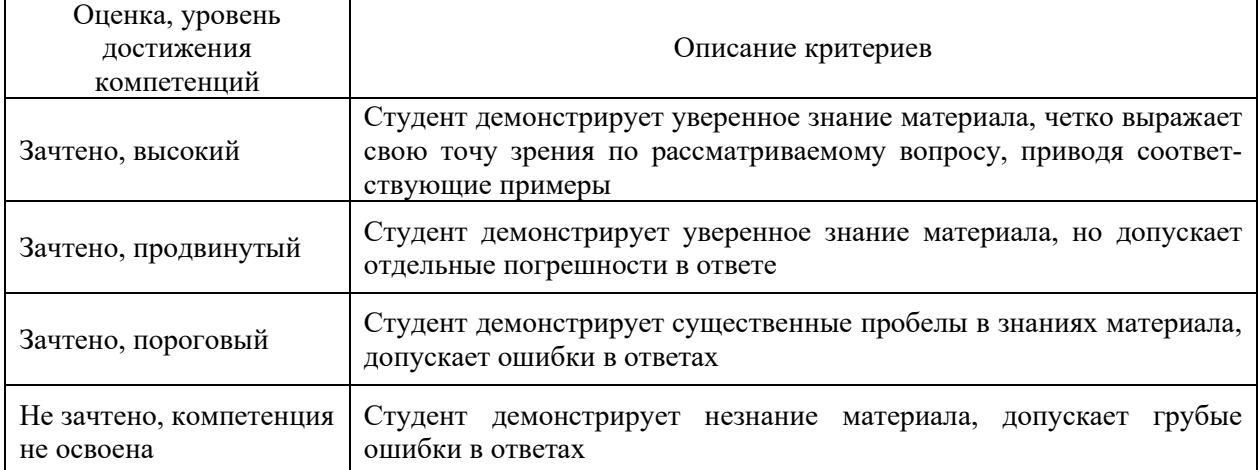

#### Критерии оценки решения задач

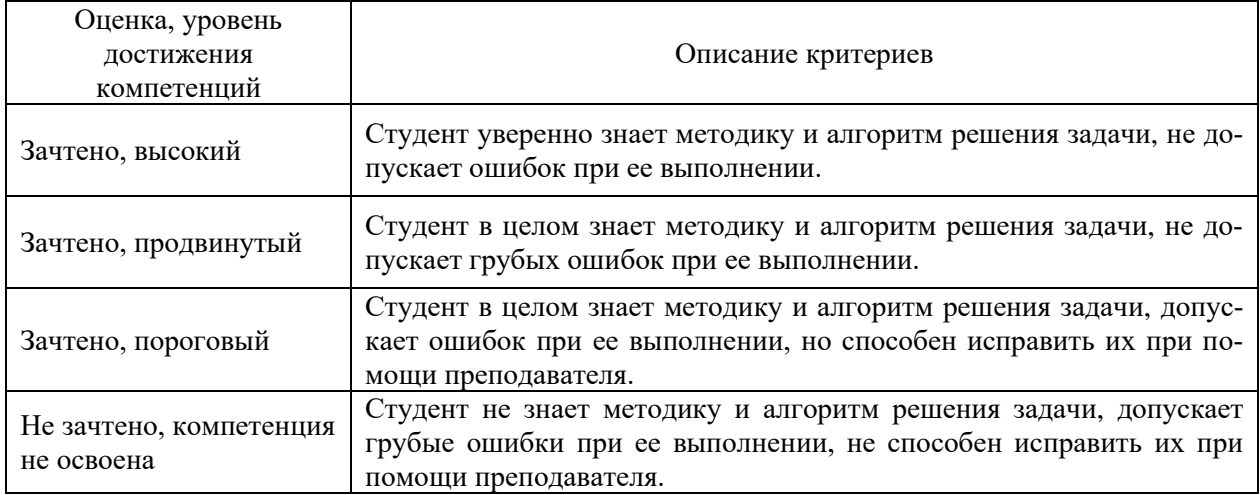

### **5.3. Материалы для оценки достижения компетенций**

## **5.3.1. Оценочные материалы промежуточной аттестации**

### **5.3.1.1. Вопросы к экзамену**

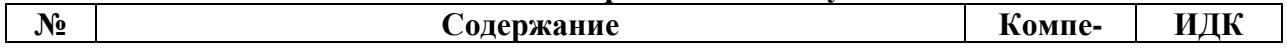

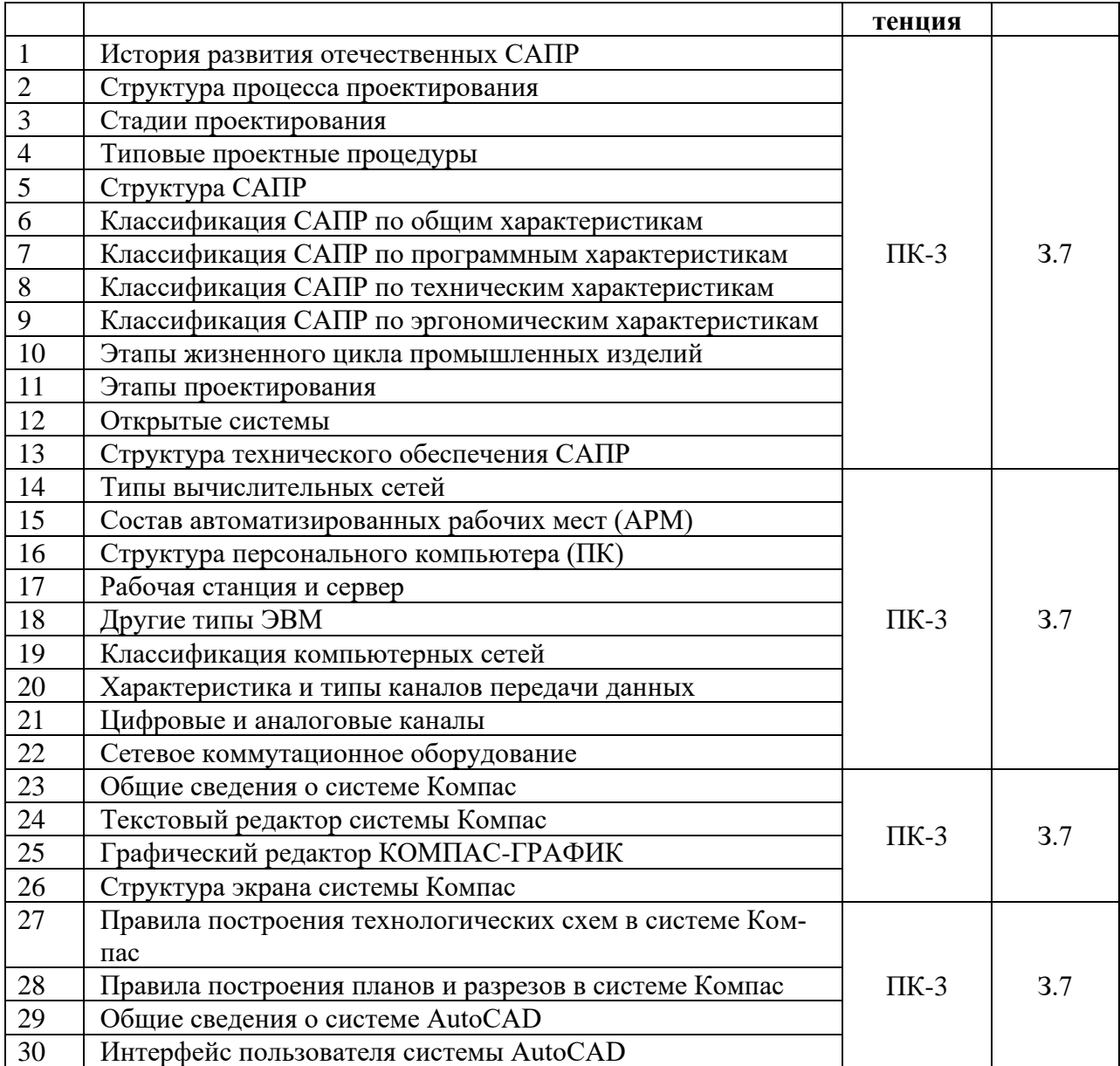

# **5.3.1.2. Задачи к экзамену**

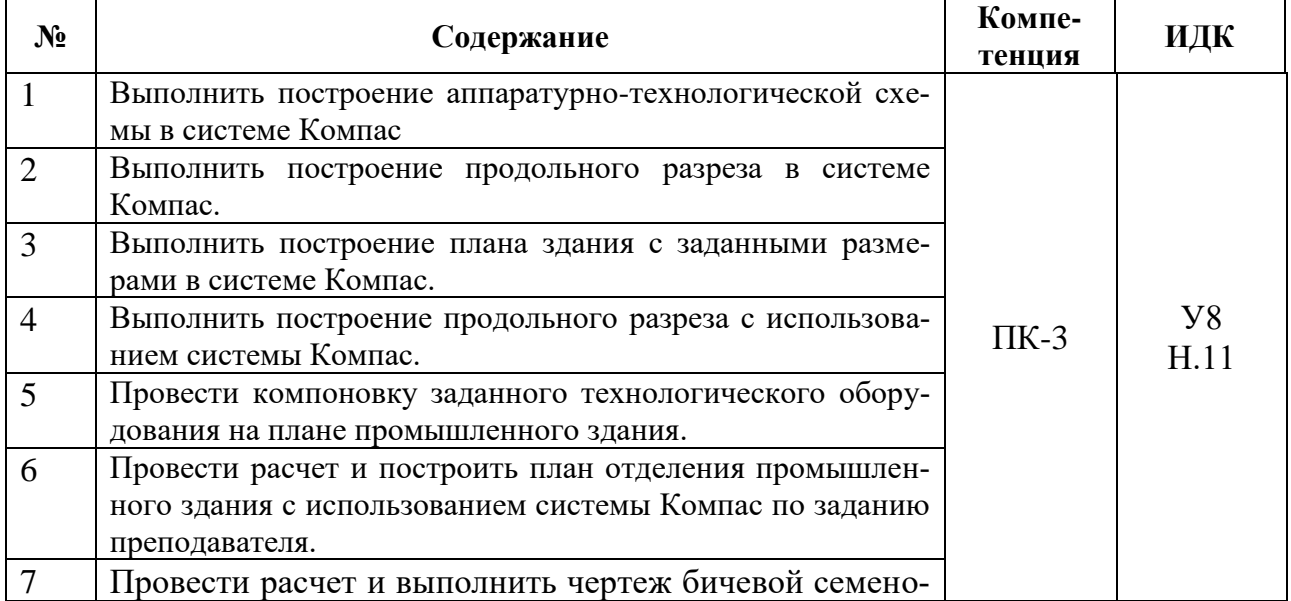

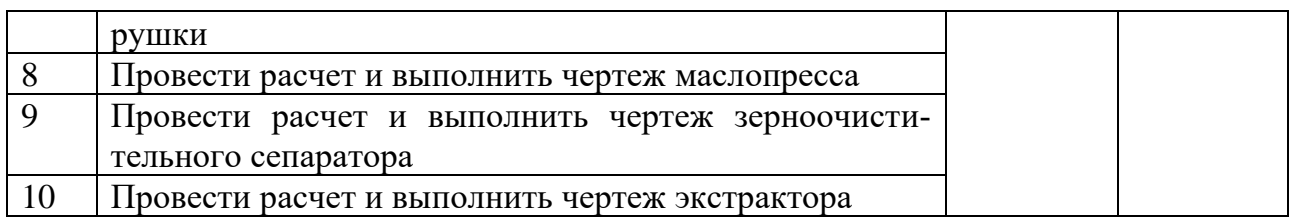

### **5.3.1.3. Вопросы к зачету с оценкой**

*«Не предусмотрен».*

## **5.3.1.4. Вопросы к зачету**

*«Не предусмотрен».*

**5.3.1.5. Перечень тем курсовых проектов (работ)** *«Не предусмотрена».* **5.3.1.6. Вопросы к защите курсового проекта (работы)**

*«Не предусмотрена».*

### **5.3.2. Оценочные материалы текущего контроля**

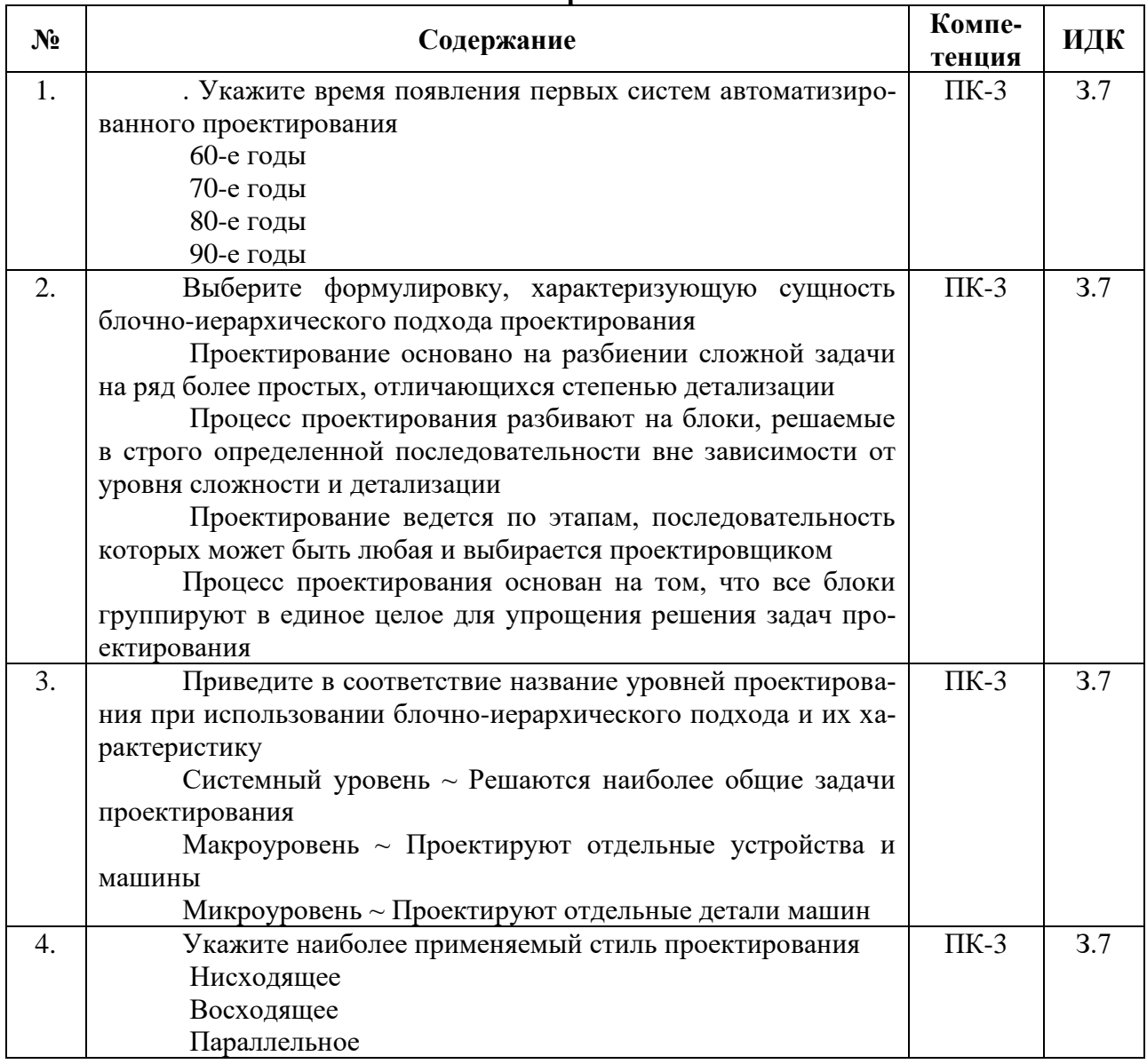

#### **5.3.2.1. Вопросы тестов**

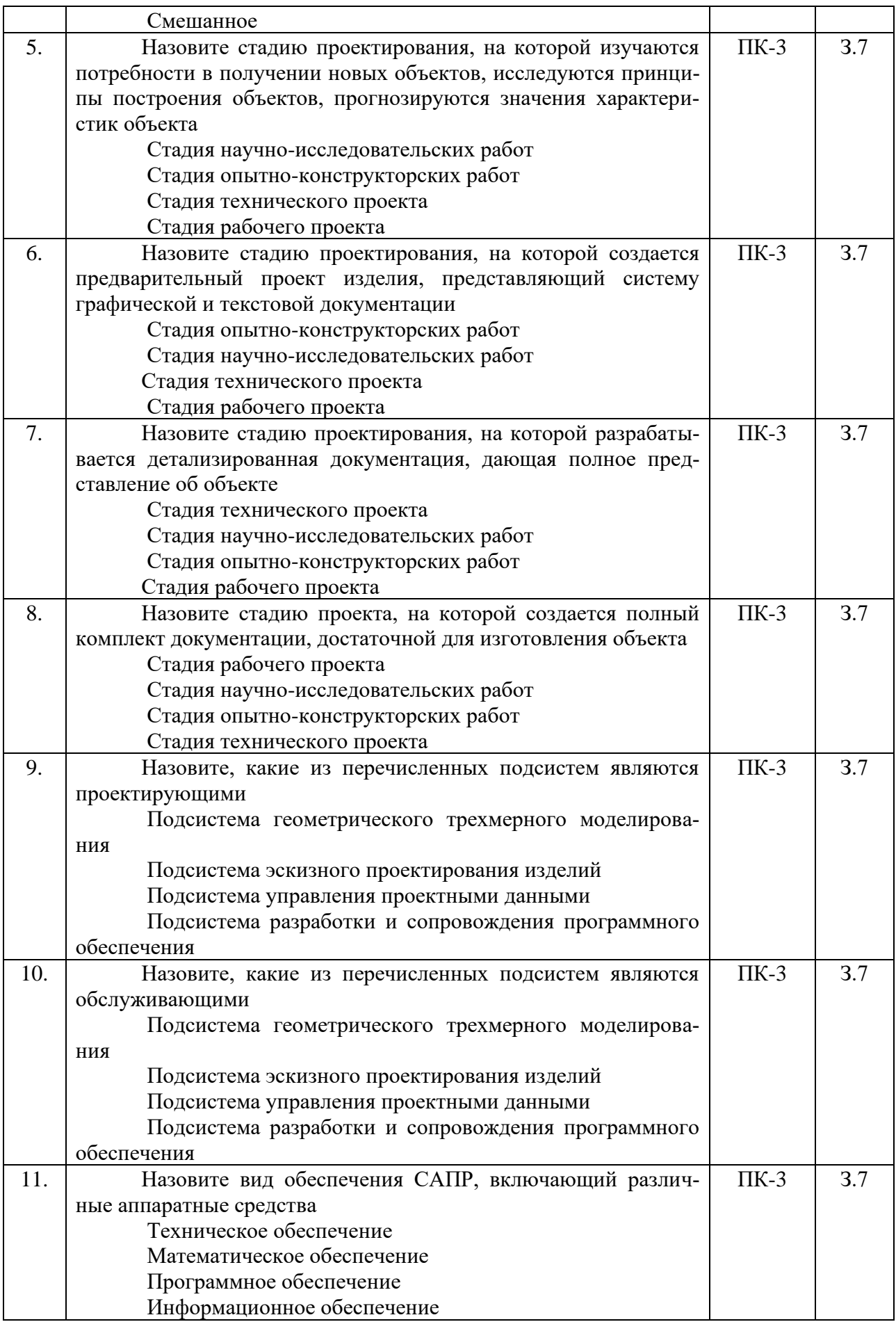

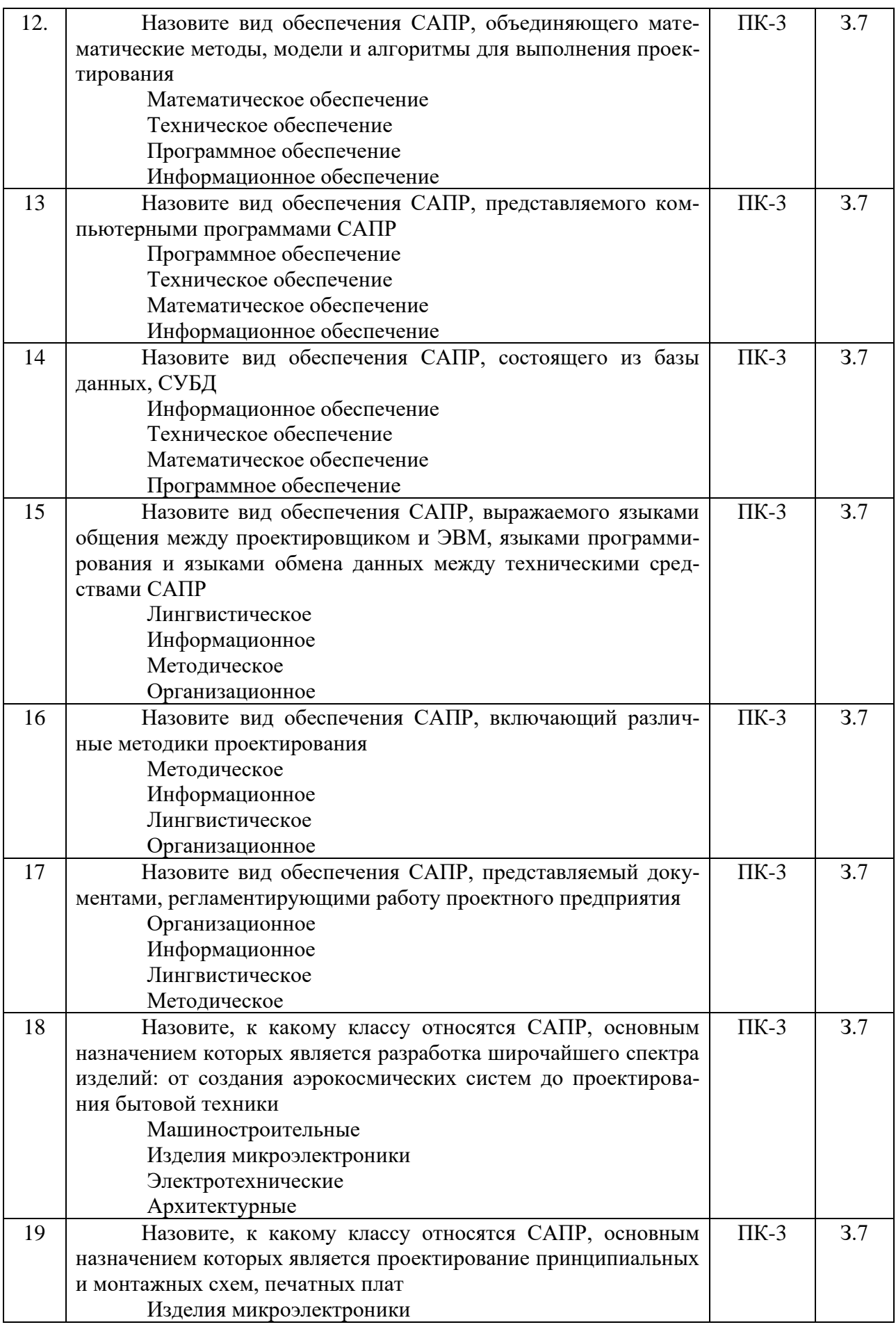

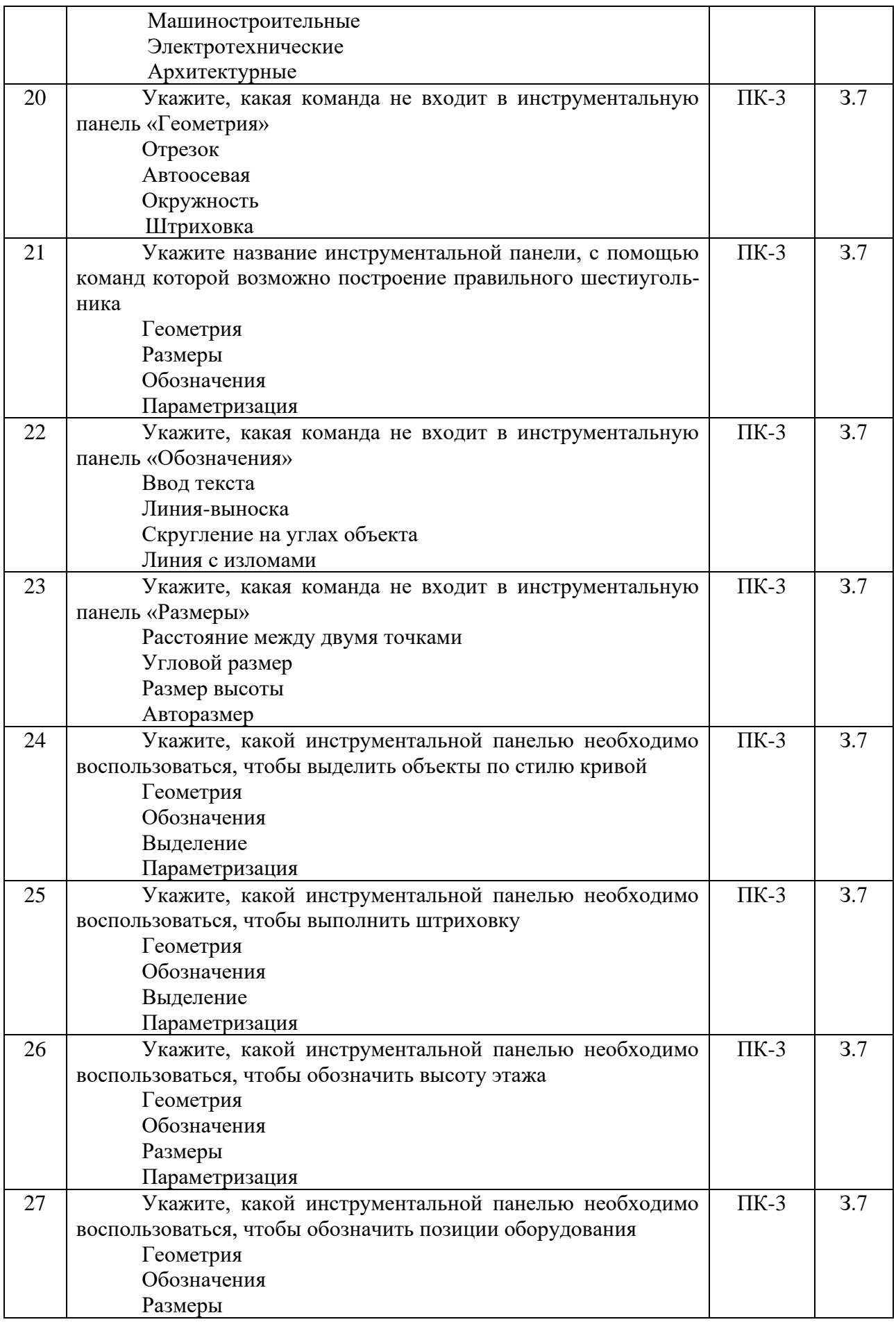

![](_page_16_Picture_213.jpeg)

![](_page_17_Picture_271.jpeg)

## **5.3.2.2. Вопросы для устного опроса**

![](_page_17_Picture_272.jpeg)

![](_page_18_Picture_243.jpeg)

![](_page_18_Picture_244.jpeg)

### **5.3.2.3. Задачи для проверки умений и навыков**

**5.3.2.4. Перечень тем рефератов, контрольных, расчетно-графических работ** *«Не предусмотрены».*

**5.3.2.5. Вопросы для контрольной (расчетно-графической) работы** *«Не предусмотрена».*

**5.4. Система оценивания достижения компетенций**

### **5.4.1. Оценка достижения компетенций в ходе промежуточной аттестации**

![](_page_18_Picture_245.jpeg)

![](_page_19_Picture_236.jpeg)

## **5.4.2. Оценка достижения компетенций в ходе текущего контроля**

![](_page_19_Picture_237.jpeg)

# **6. Учебно-методическое и информационное обеспечение дисциплины**

![](_page_19_Picture_238.jpeg)

## **6.1. Рекомендуемая литература**

![](_page_20_Picture_247.jpeg)

# **6.2. Ресурсы сети Интернет**

# **6.2.1. Электронные библиотечные системы**

![](_page_20_Picture_248.jpeg)

# **6.2.2. Профессиональные базы данных и информационные системы**

![](_page_20_Picture_249.jpeg)

## **6.2.3. Сайты и информационные порталы**

![](_page_20_Picture_250.jpeg)

![](_page_21_Picture_11.jpeg)

# 7. Материально-техническое и программное обеспечение дисциплины

# 7.1. Помещения для ведения образовательного процесса и оборудование

![](_page_21_Picture_12.jpeg)

# **7.2. Программное обеспечение**

![](_page_22_Picture_201.jpeg)

# **7.2.1. Программное обеспечение общего назначения**

### **7.2.2. Специализированное программное обеспечение**

![](_page_22_Picture_202.jpeg)

# **7.2.3. Профессиональные базы данных и информационные системы.**

![](_page_22_Picture_203.jpeg)

![](_page_23_Picture_56.jpeg)

# **8. Междисциплинарные связи**

![](_page_24_Picture_118.jpeg)

### **Приложение 1 Лист периодических проверок рабочей программы и информация о внесенных изменениях**

# **Приложение 2**

# **Лист периодических проверок рабочей программы**

![](_page_25_Picture_108.jpeg)